## **ZHAN\_MULTIPLE\_MYELOMA\_HP\_UP**

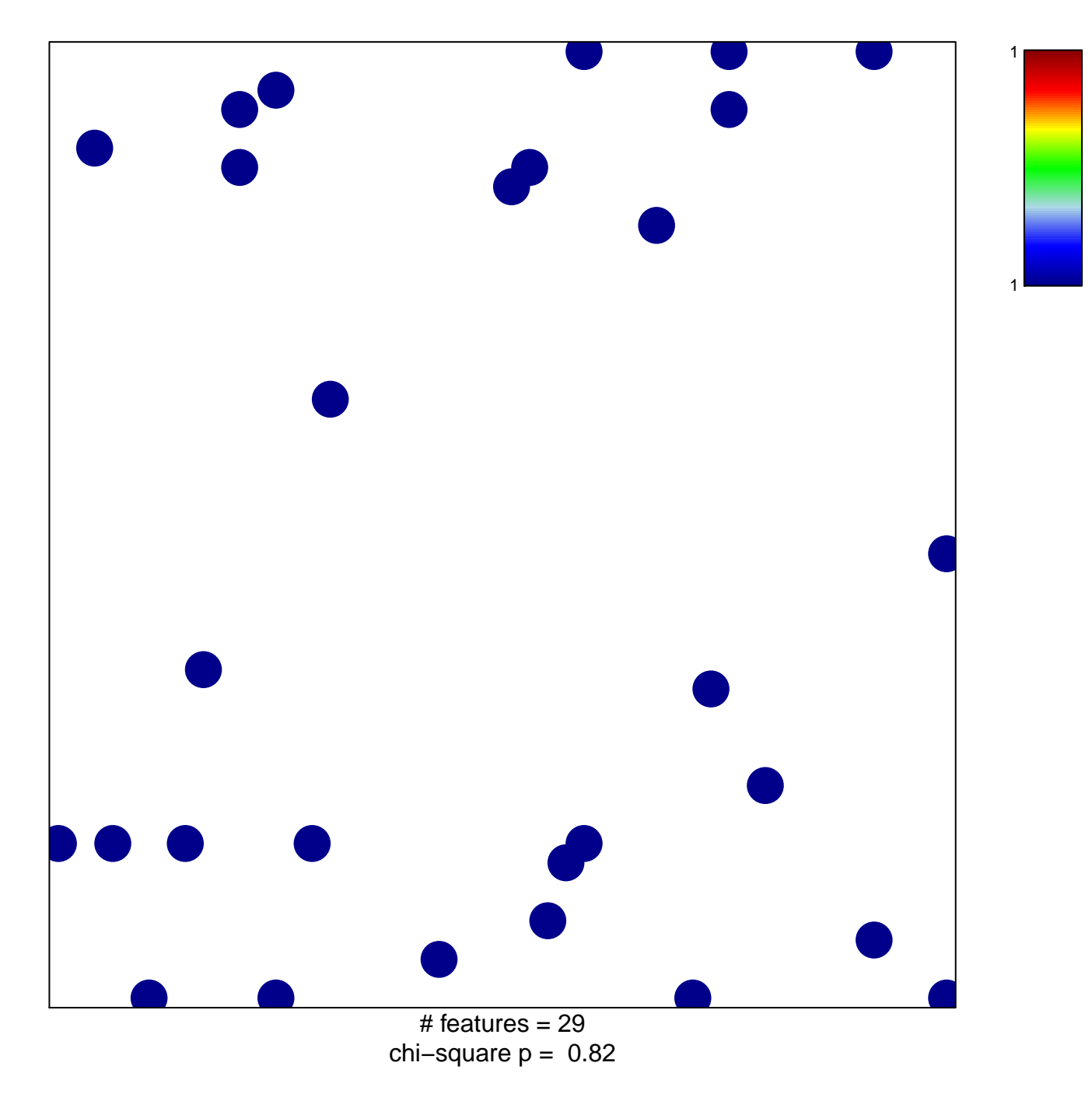

## **ZHAN\_MULTIPLE\_MYELOMA\_HP\_UP**

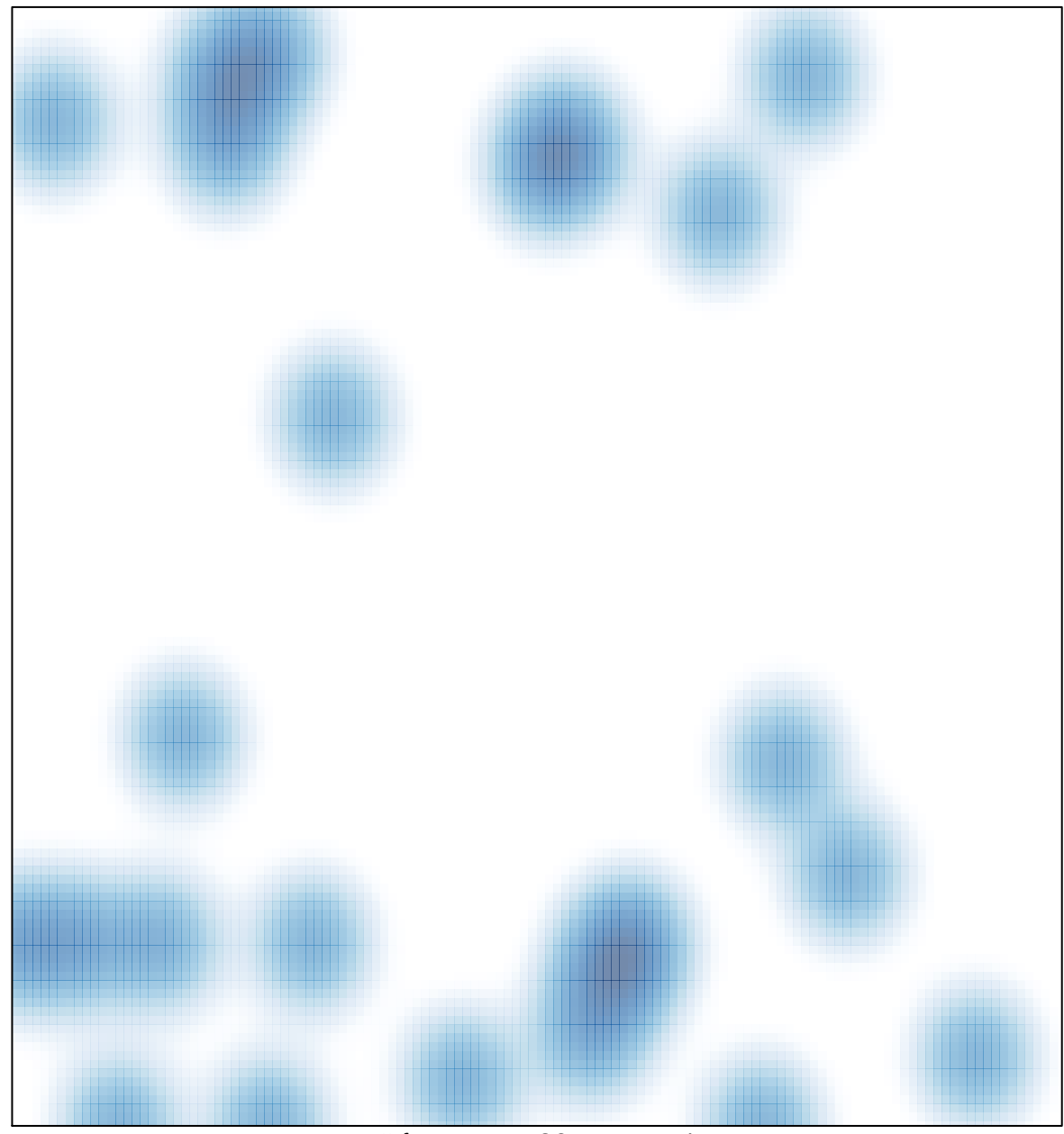

# features =  $29$ , max = 1